### Temaer i dag

### INF 2310 – Digital bildebehandling

FORELESNING 5  $HISTOGRAM-TRANSFORMASJONER$ 

> Ole Marius Hoel Rindal(omrindal@ifi.uio.no)Foiler laget av Fritz Albregtsen,Med noen endringer.

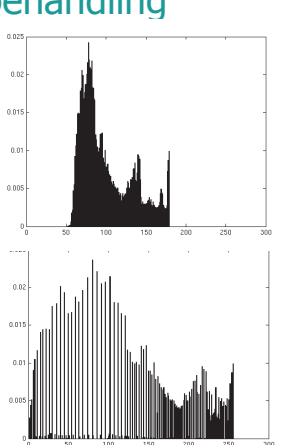

16.02.2015 INF2310

## Gjennomgang av eksempler

- Onsdag 14:15-15:00 i Seminarrom C vil det Onsdag 14:15-15:00 i Seminarrom C vil det bli gjennomgått MATLAB-eksempler av alt som blir forelest i dag.
- MATLAB-eksemplene ligger på github.com/olemarius90/INF2310
- Histogramtransformasjoner
	- Histogramutjevning<br>– Histogramtilnasning
	- Histogramtilpasning
- •Standardisering av histogram for billedserier
- •Litt om histogramtransformasjoner i fargebilder
- • Lokal gråtone-transformasjon
	- Adaptiv histogramutjevning/tilpasning<br>− Lineær standardisering av σ.00 ⊔
	- Lineær standardisering av σ og μ<br>-
- Pensum: Hovedsakelig 3.3 i DIP
- Neste uke: Naboskapsoperasjoner, konvolusjon, filtrering.

16.02.2015 INF2310

## Repetisjon av histogrammer I

• Gråtonehistogram:<br>b(i) = antall niksler i h(i) = antall piksler i bildet med pikselverdi i

$$
\sum_{i=0}^{G-1} h(i) = n \times m
$$

• Det normaliserte histogrammet<br> $h(i) = \frac{G-1}{2}$ 

$$
p(i) = \frac{h(i)}{n \times m}, \quad \sum_{i=0}^{G-1} p(i) = 1
$$

- Det kumulative histogrammet:  $c(j) = \sum^{j} h(i)$
- Det normaliserte kumulative histogrammet:

*i* $c_n = \frac{c(j)}{j}$ 

 $=\sum$ 

0

### Repetisjon av histogrammer II

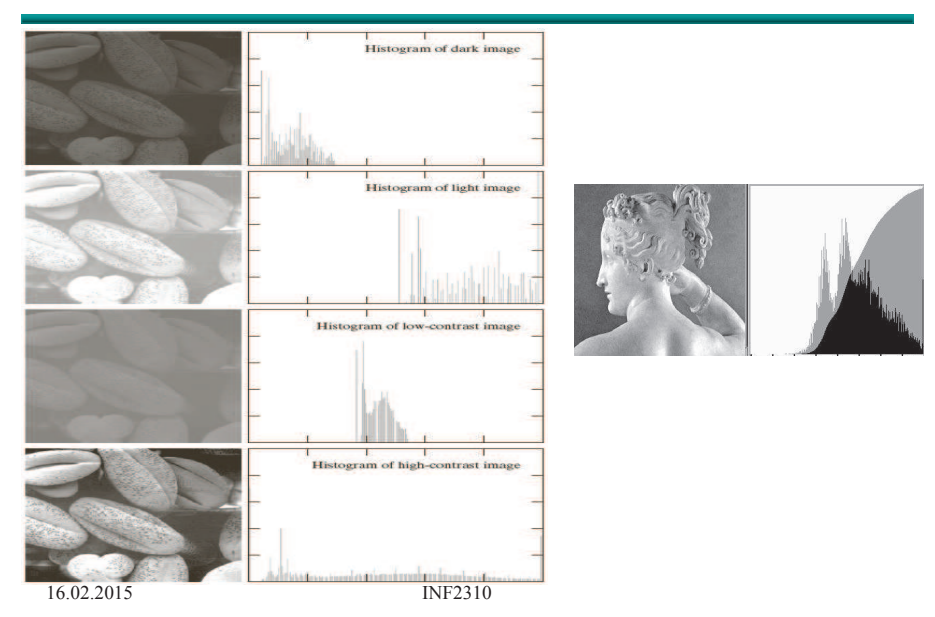

### Ikke-lineære transformer

- Vi har sett at logaritmiske og eksponensielle transformer endrer kontrasten i ulike deler av gråtoneskalaen.
- For å endre «formen» på histogrammet trenger vi altså som regel å buke en ikke-lineær transformasjon.

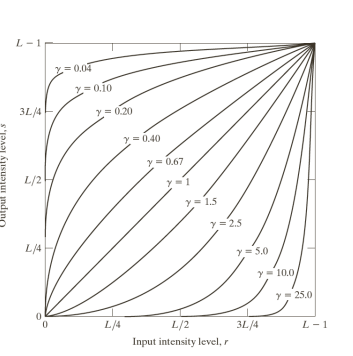

## Repetisjon av gråtonetransform

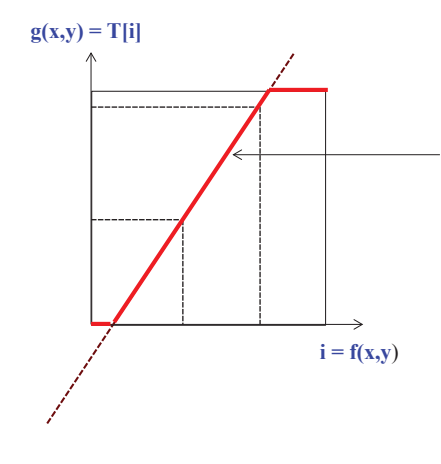

### **Forrige uke:**

T[i] gitt som parametrisk funksjon.

Feks en linje i (f,g) planet: $T[i] = ai + b$ 

NB: Klipping av verdier utenfor [0,G-1]

### **I dag: Gitt et bilde, finn T[i] ved å spesifisere ønsket histogram.**

### 16.02.2015 INF2310

### Histogramutjevning(histogram equalization)

- Maksimal kontrast: Alle pikselverdier like sannsynlige
	- Histogrammet er uniformt (flatt)
- Ønsker en transformasjon av bildet slik at det transformerte bildet har uniformt histogram
	- Dvs. at bildet har like mange piksler for hver gråtone<br>-
- Tilnærmer ved å flytte på histogramsøyler
- Trenger en oversikt over hvor hver søyle skal flyttes: T[i]

### Gråtonetransformasjon

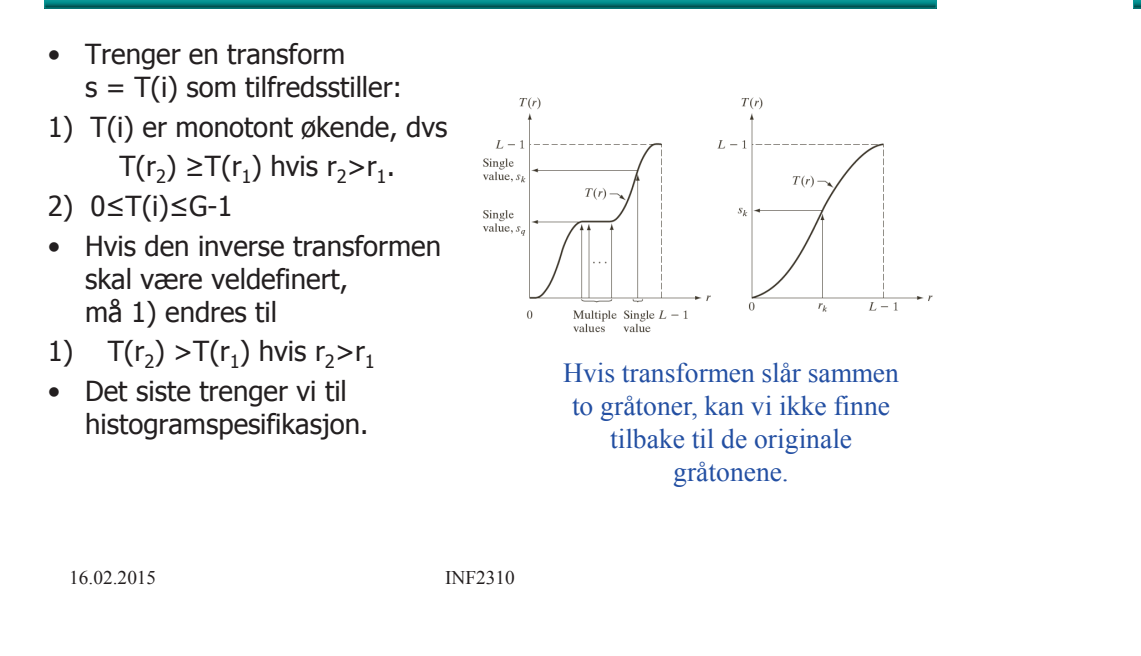

### Løsning: det kumulative histogrammet

- Store mellomrom mellom høye søyler, og lite mellomrom der vi har lave søyler **=>** en transform med høyt stigningstall hvor det er mange piksler, og lavt stigningstall hvor det er få piksler
- Det **kumulative histogrammet** har akkurat disse egenskapene
- Histogramutjevnings-transformen, T[i],<br>er gitt ved det skalerte kumulative er gitt ved det skalerte kumulative histogrammet til innbildet.

## Et hint om en løsning:

• Hvis et bilde har uniformt histogram, så vil det kumulative histogrammet være tilnærmet en rett linje

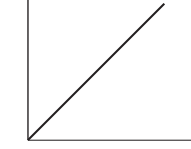

**=>** Vi må finne en flytting av søylene som gir oss et kumulativt histogram som ligner mest mulig på en rett linje.

16.02.2015 INF2310

## Algoritme for histogramutjevning

- For et n $\times$ m bilde med G gråtoner:<br>Filled array n. c. og T av lengde G med
	- Lag array p, c<sub>n</sub> og T av lengde G med initialverdi 0<br>Jan hildete normaliserte histogram
- Finn bildets normaliserte histogram
	- Gå igjennom bildet piksel for piksel.<br>– Hvis piksel har intensitet i da p[i]–pl
	- Hvis piksel har intensitet i, la p[i]=p[i]+1
	- Deretter skalér, p[i] = p[i]/(n\*m), i=0,1,…,G-1
- Lag det normaliserte kumulative histogrammet c<sub>n</sub><br>— c  $[0] = p[0]$  c  $[i] = c$   $[i-1]+p[i]$   $[i=1,2,3]$  $\begin{align} \mathsf{C}_{\mathsf{n}}[0] &= \mathsf{p}[0], \mathsf{C}_{\mathsf{n}}[i] = \mathsf{C}_{\mathsf{n}}[i\text{-}1] + \mathsf{p}[i], \quad i\text{=}1,2,...,G\text{-}1 \end{align}$
- Sett inn verdier i transform-array T<br>Tij = Round((G-1)\*c [i]) = i=0.1  $T[i]$  = Round(  $(G-1)*c_{n}[i]$  ),  $i=0,1,......,G-1$
- **Gå igjennom bildet piksel for piksel, Hvis inn-bildet har intensitet i,sett intensitet i ut-bildet til s=T[i]**

16.02.2015 INF2310

### Eksempel – histogramutjevning-1

• Tabell over pikselverdier, histogram, normalisert histogram, normalisert kumulativt histogram og histogram-transform T[i] for et 64x64 piksels 3-bits bilde, der transformen er gitt ved $T(i) = Round[(G-1)*c_n(i)]$ 

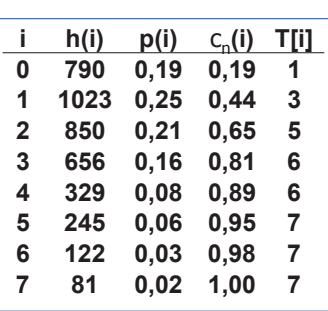

• Transformen T[i] er en "Look-Up-Table" (LUT).

16.02.2015 INF2310

### Eksempel – histogramutjevning-3

- Finn bildets Finn bildets normaliserte histogram
- Lag det normaliserte kumulative histogrammet c<sub>n</sub>
- Sett inn verdier Sett inn verdier i<br>transform-array T **transform-array T**<br>— T[i] = Round( (G-1)\*c,
	- T[i] = Round( (G-1)\*c<sub>n</sub> [i] )<br>for i=0.1 c 1 for i=0,1,......,G-1

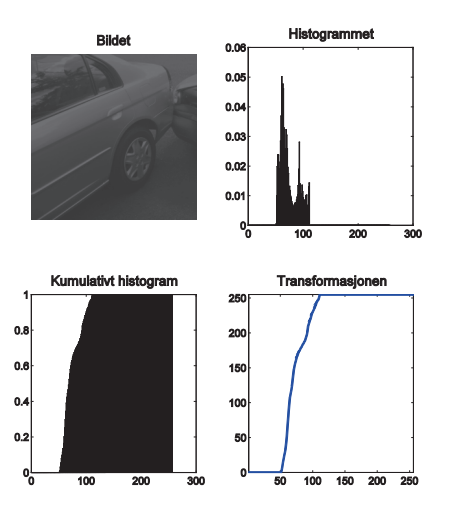

### Eksempel – histogramutjevning-2

• Hvordan blir ut-histogrammet p<sub>s</sub>(i), gitt inn-histogrammet p<sub>r</sub>(i)  $\sim$  00 UT<sup>'</sup>en?

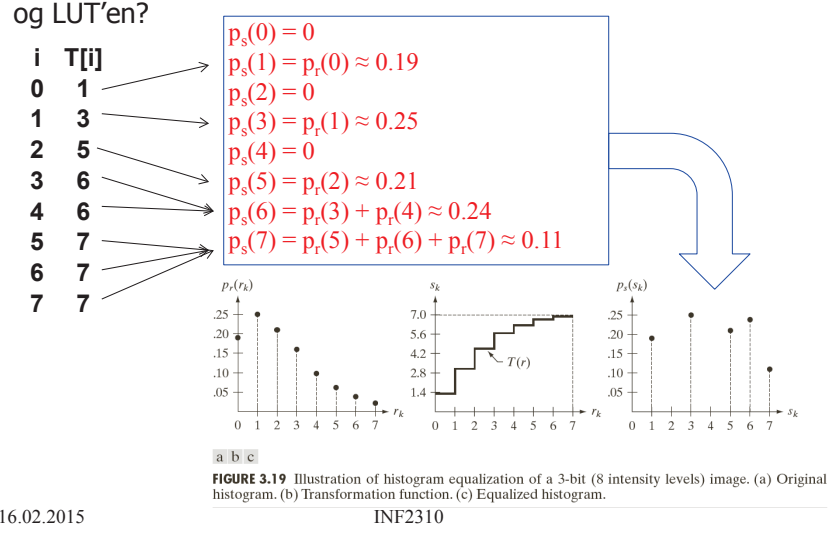

### Histogramutjevning, forts

- Det resulterende histogrammetser ikke flatt ut,<br>men det kumul: men det kumulative histogrammet er en rett lineær rampe.
- Søylene kan ikke splittes for å tilfredstille et flatt histogram.

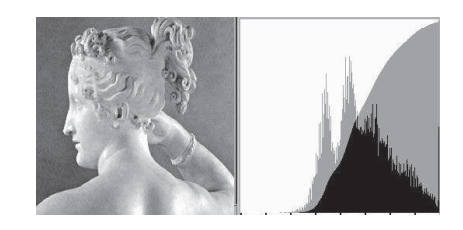

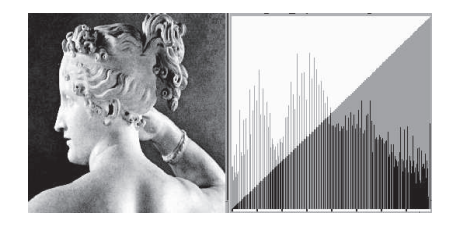

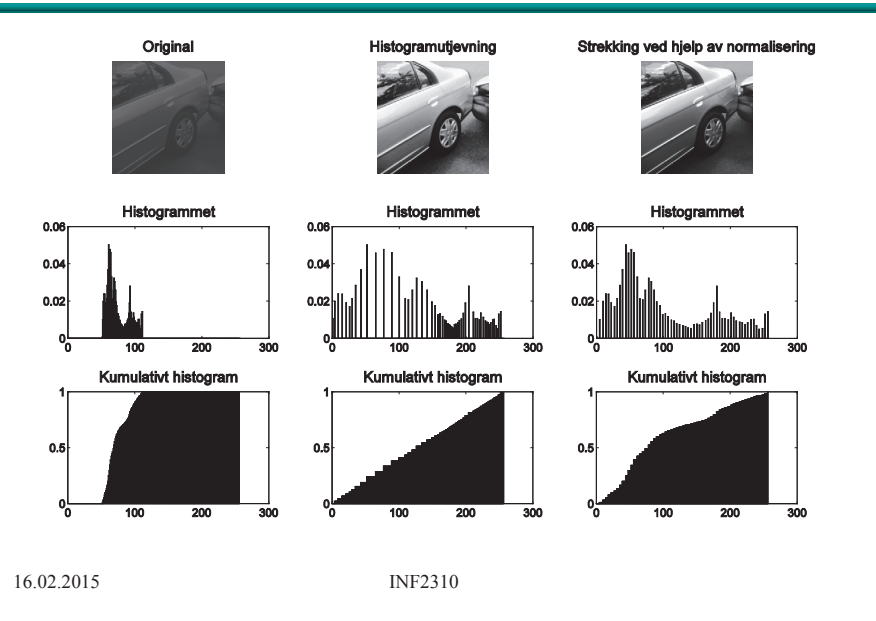

### Eksempel 1 - histogramutjevning

### Histogramutjevning

- •Histogramutjevning kan flytte histogramsøyler
- •Kan også slå sammen søyler
- $\bullet$ Men kan ikke splitte søyler
- $\bullet$ Gir bare tilnærmet flatt histogram i utbildet
- $\bullet$ Utbildets kumulative histogram stiger lineært

### Q: Hva er resultatet av en histogramutjevning av et allerede histogramutjevnet bilde?

### Eksempel 2 - histogramutjevning

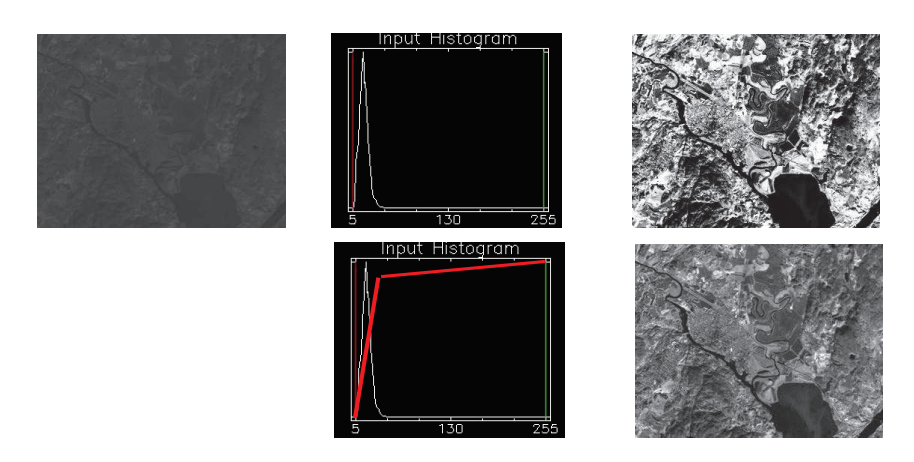

### Histogramutjevning gir ikke alltid det beste resultatet!

16.02.2015 INF2310

## Histogramtilpasning

- •Histogramutjevning gir tilnærmet flatt histogram
- • Kan hende at vi ønsker å spesifisere annen form på resultathistogrammet:
	- 1. Gjør histogramutjevning på innbildet, finn s=T(i)
	- 2. Spesifiser ønsket nytt histogram p<sub>z</sub>(i)
	- 3. Finn den transformen  $T<sub>g</sub>$  som histogramutjevner g(z), og finn inverstransformen  $T<sub>g</sub><sup>-1</sup>$
	- 4. Inverstransformer det histogramutjevnede bildet fra punkt 1 ved  $z=T_{q}^{-1}(s)$

### Algoritme - histogramspesifikasjon

- Finn normalisert histogram,  $p_r(i)$ , for inputbildet, f(r).<br>• Lag det normaliserte kumulative bistogrammet s (i).
- •Lag det normaliserte kumulative histogrammet  $c_n(i)$ .
- •Sett s(i)=Round( $(G-1)*c_n[i]$ ), i=0,1,......, $G-1$ , Transformasjon T.
- •Gitt ønsket histogram,  $p_z(i)$ , for bildet g(z).<br>Beregn kumulativt spesifisert histogram, skalér,
- •Beregn kumulativt spesifisert histogram, skalér, avrund til nærmeste heltall i  $[0,G-1]$ , og lagre  $G_z(q)$ .
- For i=0,1,...,G-1, finn q slik at G<sub>z</sub>(q) er nærmest mulig s(i), og<br>lagre alle disse matchene i en array G-<sup>1</sup>(i). lagre alle disse matchene i en array  $G<sub>z</sub><sup>-1</sup>(i)$ .
	- Hvis flere q gir samme match, velg den minste.
- Kombiner så de de to transformene T og  $G_z^{-1}$  til en ny mapping.<br>For alternativt først histogramutievn innhildet med transformasjonen T, for så
	- Alternativt først histogramutjevn innbildet med transformasjonen T, for så å<br>transformere det histogramutjevnede bildet med transformasjonen G-1 transformere det histogramutjevnede bildet med transformasjonen  $G<sub>z</sub>$ <sup>1</sup>

### Eksempel, forts. $p_r(r_k)$ Histogram Spesifisert .30  $30^{\circ}$  $.25$  $.25$ til innbildethistogram $.20 .20$  $.15$  $.10$  $.05$  $0 \t1 \t2 \t3 \t4$  $0\quad1$  $2 \t3 \t4 \t5$  $G(z_a)$  $p_z(z_q)$  $n \begin{array}{c} 6 \rightarrow \\ 4 \rightarrow \end{array}$   $n \begin{array}{c} 20 \rightarrow \\ 15 \rightarrow \end{array}$  i  $n \begin{array}{c} 1 \rightarrow \end{array}$  Resultat Transformasjon $05$  $012345$

Vi ser at resultatet, og det spesifiserte histogrammet er noe forskjellig, men «tilnærmet» like.

### Eksempel-histogramspesifikasjon

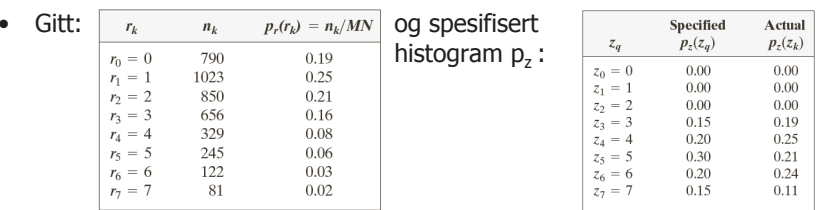

- Vi fant at T(0)=1, T(1)=3, T(2)=5, T(3)=T(4) = 6, T(5)=T(6)=T(7) =7.<br>• Resp. tt. C(0)=C(1)=C(2)=0, C(2)=1, 05, C(4) = 2,45, C(5)=4,55
- Regn ut:  $G(0)=G(1)=G(2)=0.0$ ,  $G(3)=1.05$ ,  $G(4)=2.45$ ,  $G(5)=4.55$ ,  $G(6)=5.95$ ,  $G(7)=7.00$  $G(6)=5.95, G(7)=7.00;$
- Avrundet til:  $0.0,0,1,2,5,6,7$ . Finner mappingen<br>mellom bistogram

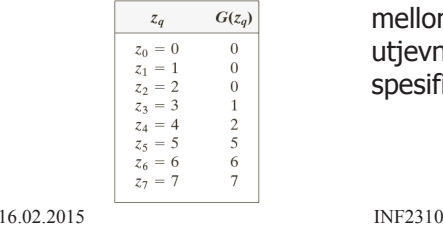

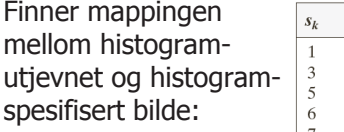

 $z_q$  $\overline{\phantom{a}3}$  $\overline{A}$  $\overline{5}$ 6  $\overline{7}$ 

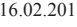

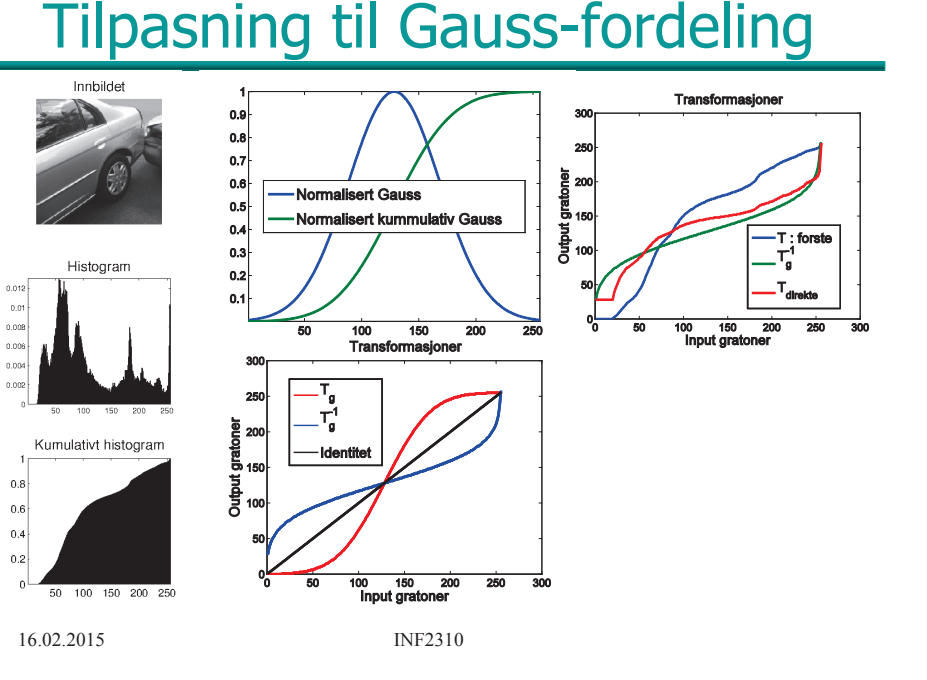

### Tilpasning til Gauss-fordeling

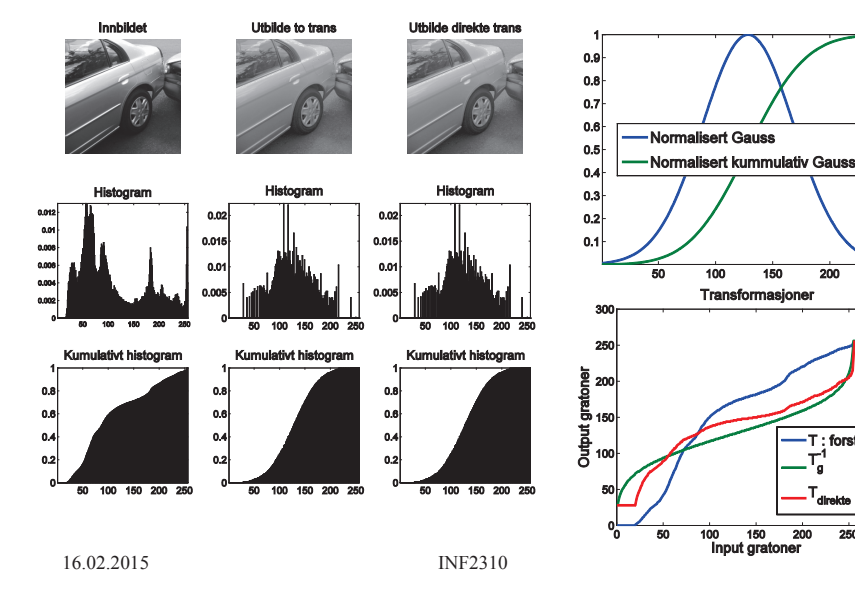

•

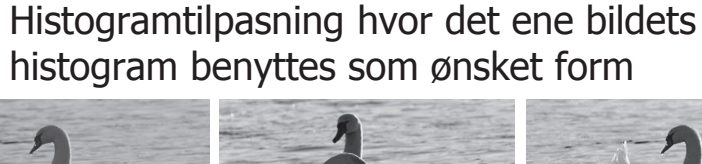

"Histogram matching"

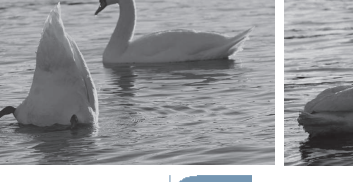

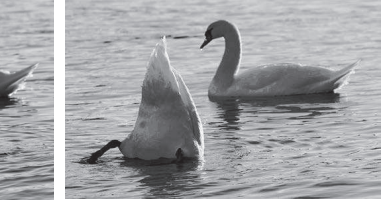

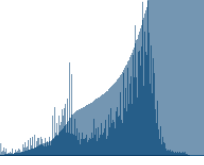

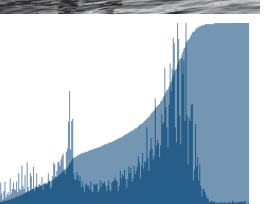

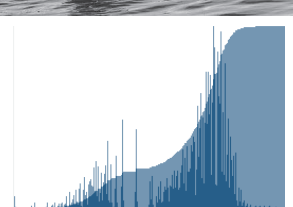

16.02.2015 INF2310

### Tilpasning til annen kurve

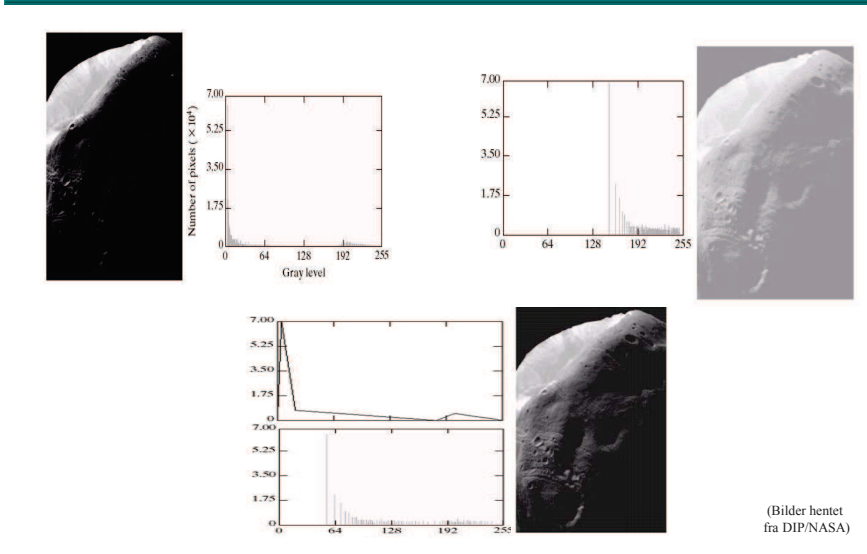

### Standardisering av histogram

• Hensikt:

– Sørge for at alle bildene i en serie har like histogrammer<br>4etoder:

- Metoder:
	- Metoder: Histogramutjevning
	- Histogramspesifikasjon (f.eks. til oppgitt Gauss-profil)<br>Jvorfor? Fiorno offokton <u>av</u>
- Hvorfor? Fjerne effekten av
	- Døgnvariasjon i belysning<br>– Aldringseffekter i lamper
	- Aldringseffekter i lamper og detektorer
	- Akkumulering av støv på linser etc.
- Hvor:
	- Hvor: Produkt-inspeksjon i industri
	- Ansiktsgjenkjenning<br>– Mikroskonering av ce
	- Mikroskopering av celler
	- ...

### Når bør du IKKE gjøre dette?

- Du mener at:
	- Det kan være "reelle" variasjoner i middelverdi og varians til bildene i en bildeserie
- Du vet ikke:
	- Om noen senere vil bruke (1. ordens) histogram-parametre til klassifikasjon av bildene
- Hva gjør du?
	- Behold originalene, og jobb på kopier
	- Gjør lineære gråtonetransformasjoner på bildene
		- Dette vil bevare strukturene i histogrammet, selv om  $(\mu,\sigma)$  endres
- Eksempel:<br>Mikrosko
	- Mikroskopering av kreft-celler.

16.02.2015 INF2310

### Eksempel RGB-bilde

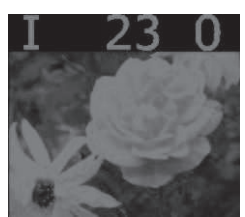

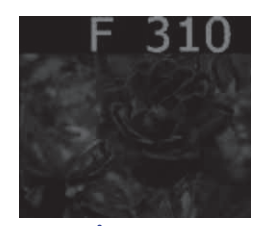

**Bånd 3: B**

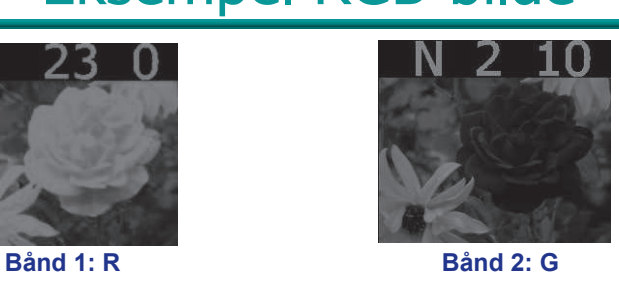

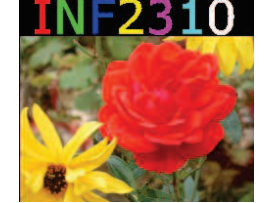

 **Alle båndene projisert samtidigmed forskjellig bølgelengde**

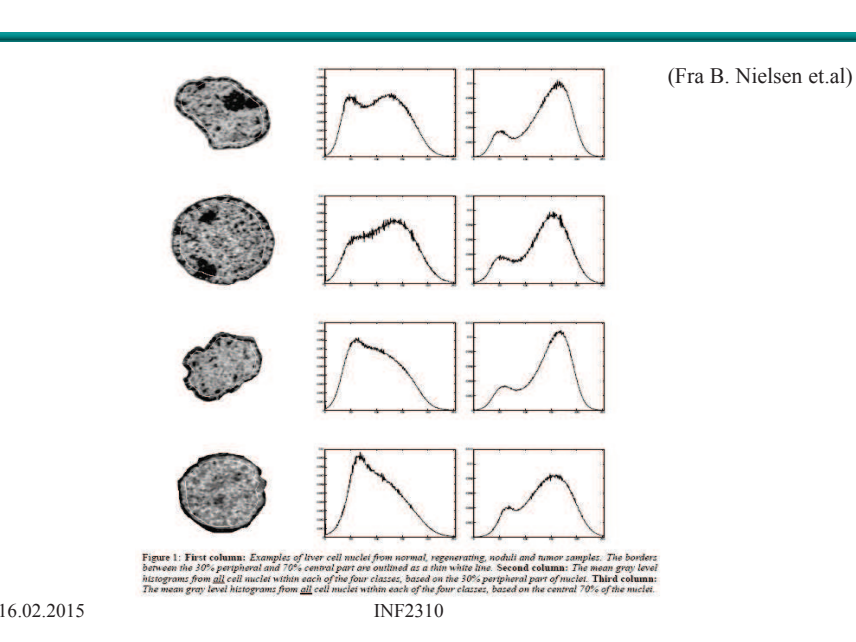

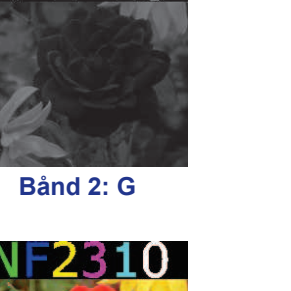

## 1D histogram fra fargebilder

- Vi kan lage et histogram for hver kanal i et RGB-bilde
- Vi får 3 grafer
- Dette sier ikke noe om mengden av piksler som har verdien  $(r_1, g_1, b_1)$  i forhold til (r $_{2}$ , $\theta _{2}$ , $\theta _{2})$

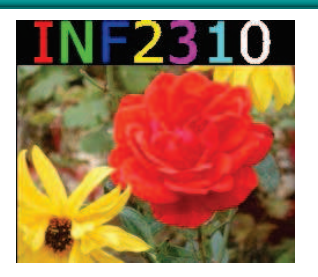

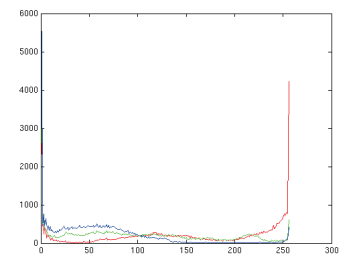

### 2D histogrammer fra fargebilder

• Vi kan lage 2D histogrammer for de tre kombinasjonene av 2 og 2 kanaler.

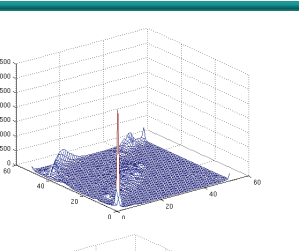

• Dette gir informasjon om forekomsten av piksler med gitte verdier av  $(r,q)$ ,  $(r,b)$  og  $(b,q)$ .

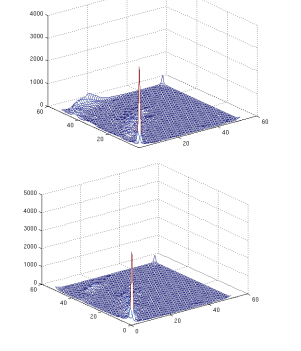

16.02.2015 INF2310

# Eks: Histogramutjevning RGB vs HSI

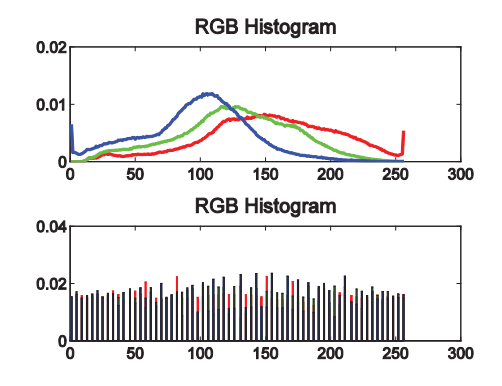

Om vi gjør histogramutjevning på RGB kanalene endrer vi fargetonene

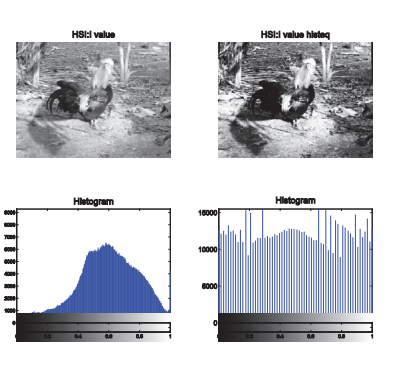

For HSI er det kun I verdien som representerer gråtonen og denne kan «trygt» utjevnes.

### Histogramutjevning av RGB-bilder

• Histogramutjevning på hver komponent (r,g,b) uavhengig av hverandre– Kan føre til endring i fargetonene<br>i bildet i bildet• Alternativt benytte HSI: – Transformér bildet fra RGB til HSI<br>– Gigr bistogramutiovning – Gjør histogramutjevning<br>– nå I-komnonenten på I-komponenten– Transformer HSI<sub>ny</sub> tilbake til RGB **hvitgrønn gul blå magenta svartSIH**16.02.2015 INF2310

### Eks: Histogramutjevning RGB vs HSI

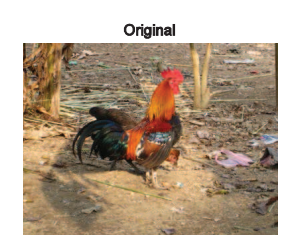

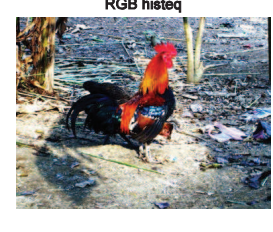

Histogramutjevning

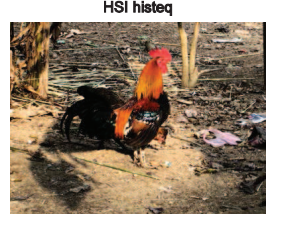

Originalbilde

Histogramutjevning iintensitet i HSI

HSI: Hue  $=$  ren farge, saturation  $=$  fargemetning, intensity = gråtone.

på RGB

16.02.2015

## Lokal gråtonetransform (GTT)

- Vil standardisere den **lokale** kontrasten
	- Samme kontrast over hele bildet
- Transformasjonene vi har sett på kan beregnes ut fra piksel-verdiene i en **lokal omegn** (kvadratisk vindu) omkring nunktet (x v) **lokal omegn** (kvadratisk vindu) omkring punktet (x,y)
	- Kun pikselverdien g(x,y) bestemmes av transformen<br>hasert på dette vinduets piksler basert på dette vinduets piksler
	- Altså egen transform for hvert piksel i bildet (lokal adaptivitet).

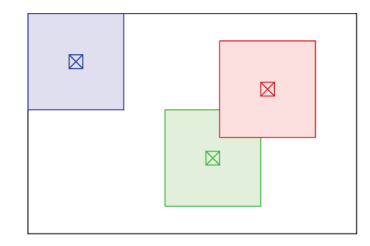

16.02.2015 INF2310

### Lokal histogramspesifikasjon/utjevning

- Også kjent som adaptiv histogramutjevning
	- AHE (Adaptive histogram equalization)
- Beregn kumulativt histogram i et vindu sentrert om (x,y)
- Endre senterpikselen ved den resulterende transformen<br>• Sterrelsen på vindust er en viktig narameter
- $\bullet$ Størrelsen på vinduet er en viktig parameter.
- Piksler langs kanten må behandles spesielt.<br>• Utvarnikaal får alteå sin egen transform, de
- Hver piksel får altså sin egen transform, dette er en svært regnekrevende fremgangsmåte. Vi kan utnytte at vinduene er overlappende i utregningen.

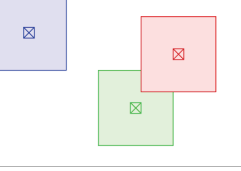

## Lokal gråtonetransform (GTT)

- Utfør lokal GTT som gir «samme kontrast» over hele bildet
- Vi skal se på to metoder
	- 1 : Lokal histogramspesifikasjon/utjevning
		- Også kjent som adaptiv histogramutjevning<br>— AHE (Adaptive histogram equalization) – AHE (Adaptive histogram equalization)
		- En mye brukt variant: CLAHE (contrast limited adaptive histogram equalization)
	- 2 : Lineær standardisering av ı til ı0
		- Beregn  $\mu(x,y)$  og  $\sigma(x,y)$  i et vindu sentrert om  $(x,y)$ <br>• Transformer f(x,y) til  $\sigma(x,y)$  med en lineær transfor
		- Transformer f(x,y) til g(x,y) med en lineær transform<br>• som gir nytt standardawik σ. innenfor vinduet som gir nytt standardavvik  $\sigma_0$  innenfor vinduet

$$
g_1(x, y) = \mu(x, y) + (f(x, y) - \mu(x, y)) \frac{\sigma_0}{\sigma(x, y)}
$$

 Vi kom fram til disse uttrykkene forrige uke!16.02.2015 INF2310

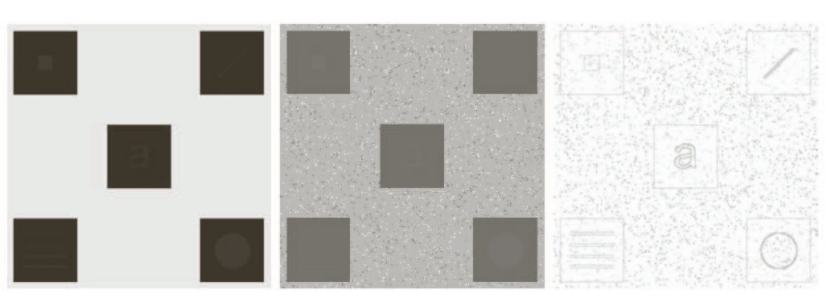

Global HistEq vs Lokal HistEq

 $a b c$ 

FIGURE 3.26 (a) Original image. (b) Result of global histogram equalization. (c) Result of local histogram equalization applied to (a), using a neighborhood of size  $3 \times 3$ .

(Fra DIP, Gonzales & Woods)

### Kontrastbegrenset lokal histogramspesifikasjon/utjevning

- En mye brukt variant: CLAHE (contrast limited adaptive histogram equalization)
- Her «begrenser vi kontrasten» ved å klippe histogrammet før vi regner ut det kumulative histogrammet.
- Dette gir en transformasjon med lavere stigningstall, som gir mindre kontrast.

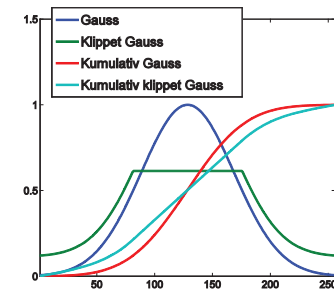

16.02.2015

INF2310

## Lineær standardisering av  $\sigma$  til  $\sigma_{\rm 0}$

- Lineær standardisering av  $\sigma$  til  $\sigma_0$ 
	- Beregn  $\mu(x,y)$  og  $\sigma(x,y)$  i et vindu sentrert om  $(x,y)$ <br>• Transformer f(x,y) til  $\sigma(x,y)$  med en lineær transfor
	- Transformer f(x,y) til g(x,y) med en lineær transform<br>• som gir nytt standardawik σ. innenfor vinduet som gir nytt standardavvik  $\sigma_0$  innenfor vinduet

$$
g_1(x, y) = \mu(x, y) + (f(x, y) - \mu(x, y)) \frac{\sigma_0}{\sigma(x, y)}
$$

Vi kom frem til dette forrige uke:  
\n
$$
a = \frac{\sigma_T}{\sigma}, \quad b = \mu_T - a\mu = \mu \left( 1 - \frac{\sigma_T}{\sigma} \right)
$$
  
\n $\Rightarrow T[i] = \frac{\sigma_T}{\sigma} i + \mu \left( 1 - \frac{\sigma_T}{\sigma} \right) = \mu + (i - \mu) \left( \frac{\sigma_T}{\sigma} \right)$ 

### Lokal histogramspesifikasjon/utjevning

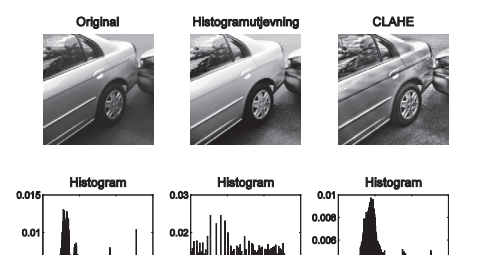

Hele bildet ble noe mer «varierende», men detaljer i bildet som for eksempel felgen og hjulet ble mer tydelig.

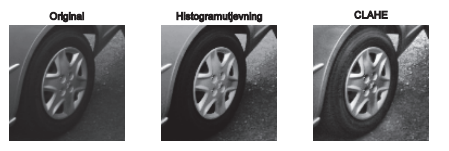

16.02.2015

INF2310

## Lineær standardisering til  $\sigma_0$  og  $\mu_0$

• Ønsker vi lokal GTT som også gir en ny middelverdi  $\mu_0$ ,<br>så bruker vi transformen så bruker vi transformen

$$
g_2(x, y) = \mu_0 + \left(f(x, y) - \mu(x, y)\right) \left(\frac{\sigma_0}{\sigma(x, y)}\right)
$$

- Men dette vil gi et "flatt" bilde
- Parameteren β kan styre hvor kraftig vi endrer μ:<br> $B = 0 = 5$ uforandret middelverdi over hele bildet  $\beta = 0 \Rightarrow$  uforandret middelverdi over hele bildet  $\beta = 1 => \text{lik middle}$  middelverdi over hele bildet

$$
g_3(x, y) = \beta \mu_0 + (1 - \beta)\mu(x, y) + (f(x, y) - \mu(x, y))\left(\frac{\sigma_0}{\sigma(x, y)}\right)
$$

### Lineær standardisering til  $\sigma_0$  og  $\mu_0$

- Hva er karakteristisk for homogene områder i et bilde?<br> $\sigma(x, y) = 0$  $\sigma(x,y) = 0$
- Her får vi problemer, fordi vi har  $\sigma$  i nevneren:

$$
g_3(x, y) = ... + (f(x, y) - \mu(x, y)) \frac{\sigma_0}{\sigma(x, y)}
$$

• Innfører parameteren  $\delta$ :

$$
g_4(x, y) = \beta \mu_0 + (1 - \beta)\mu(x, y)
$$

$$
+ (f(x, y) - \mu(x, y)) \left( \frac{\sigma_0}{\sigma(x, y) + \delta \sigma_0} \right)
$$

• Lokal pikselverdi-mapping gir økt regnearbeid.<br>ماهین البریزی 16.02.2015 INF2310

### Lokal GTT – Eksempel II

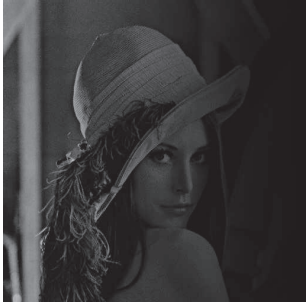

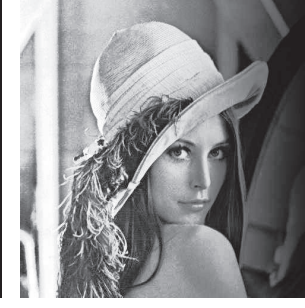

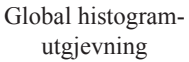

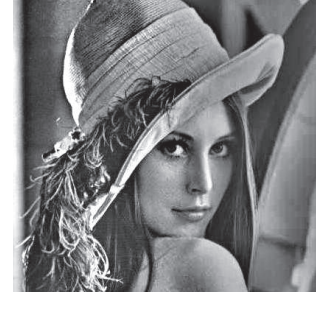

### "Original"

Lokal endring av middelverdi og kontrast

Endret bildeutsnitt.Hvorfor ?

### Lokal GTT – Eksempel I

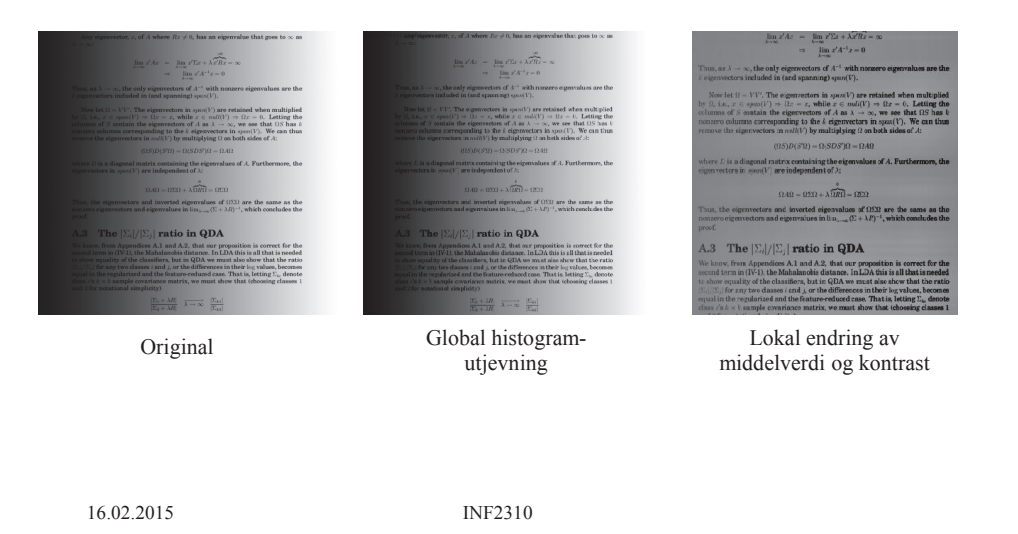

## Lokal GTT - Implementasjon

- Lokal konstrast-endring er regnekrevende
	- Histogramspesifikasjon: Beregne nytt lokalt kumulativt histogram for hver piksel
	- Lineær transform:

Beregne ny µ og σ for hver piksel

- Benytt overlappet mellom vinduene i det man<br>• flytter til neste niksel flytter til neste piksel
	- Løpende oppdatere både histogrammet, μ og σ<br>Alternativy Bruk median eg nersentil
	- Alternativ: Bruk median og percentil.

### Sentrale temaer i dag

- • Histogramtransformasjoner
	- Histogramutjevning<br>– Histogramtilnasning
	- Histogramtilpasning<br>tandardisering av bi
- • Standardisering av histogram for billedserier
	- Fjerne effekten av variasjoner i avbildningsforhold (døgnvariasjon, lampe, støv etc)
	- Ikke lurt med histogramtilnasning hvis histogram-form
	- Ikke lurt med histogramtilpasning hvis histogram-formen inneholder informasjon som senere skal benyttes
	- Alternativ til standardisering av bilder med lineær transform
- •Litt om histogramtransformasjoner i fargebilder
- • Lokal gråtone-transformasjon
	- 1. metode:
		- Lokal histogramutjevning/tilpasning
		- Kontrastbegrenset lokal histogramutjevning/tilpasning
	- 2. metode
		- Samme kontrast (og middelverdi) over hele bildet
		- Beregn og benytt transformene på lokalt vindu rundt hver piksel
	- Dette er regnekrevende.

16.02.2015 INF2310

### Gjennomgang av eksempler

- Onsdag 14:15-15:00 i Seminarrom C vil det bli gjennomgått MATLAB-eksempler av deler av det som har blitt forelest i dag.
- MATLAB-eksemplene ligger på github.com/olemarius90/INF2310
- Dette er en veldig god repetisjon, møt opp!

16.02.2015

INF2310